### CSE 401 – Compilers

#### x86 Lite for Compiler Writers A quick (a) introduction (b) review [pick one] Hal Perkins Autumn 2011

# Agenda

#### Overview of x86 architecture

- Core 32-bit part only to start, not old cruft
- 64-bit x86-64 later for the project
- Then...
  - Mapping source language constructs to x86
  - Code generation for MiniJava project
- Rest of the quarter...
  - More sophisticated back-end algorithms
  - Survey of compiler optimizations

# x86 Selected History

- 30 Years of x86
  - 1978: 8086 16-bit processor, segmentation
  - 1982: 80286 protected mode, floating point
  - 1985: 80386 32-bit architecture, "general-purpose" register set, virtual memory
  - 1993: Pentium mmx
  - 1999: Pentium III SSE
  - 2000-06: Pentium IV SSE2, SSE3, HT, virtualization
  - 2006: Core & Core 2 Multicore, SSE4+, 64-bit
  - 2007: Atom, I7, ...
- Many internal implementation changes, pipelining, concurrency, &c

## And It's Backward-Compatible!

- 32-bit mode on current processors will run code written for the 8086(!)
  - You can get VisiCalc 1.0 on the web!)
- .:. The Intel descriptions are loaded down with modes and flags that obscure the modern, fairly simple 32-bit processor model
- Modern x86 processors have a RISC-like core
  - Simple, register-register & load/store architecture
  - Simple x86 instructions preferred; complex CISC instructions supported for compatibility

#### x86 Assembler

- Nice thing about standards...
- Two main assembler languages for x86
  - Intel/Microsoft version what's in the documentation
  - AT&T/GNU assembler what we're generating
    - Use gcc –S to generate examples from C/C++ code
- Slides use Intel descriptions
- Information later on differences
  - Main changes: dst,src reversed, data types in gnu opcodes, various syntactic annoyances

### **Intel ASM Statements**

- Format is
  - optLabel: opcode operands ; comment
  - optLabel is an optional label
  - opcode and operands make up the assembly language instruction
  - Anything following a ';' is a comment
- Language is very free-form
  - Comments and labels may appear on separate lines by themselves (we'll take advantage of this)

### x86 Memory Model

- 8-bit bytes, byte addressable
- 16-, 32-, 64-bit words, doublewords, and quadwords
  - Data should almost always be aligned on "natural" boundaries; huge performance penalty on modern processors if it isn't
- Little-endian address of a 4-byte integer is address of low-order byte

#### **Processor Registers**

- 8 32-bit, mostly general purpose registers
  - eax, ebx, ecx, edx, esi, edi, ebp (base pointer), esp (stack pointer)
- Other registers, not directly addressable
  - 32-bit eflags register
    - Holds condition codes, processor state, etc.
  - 32-bit "instruction pointer" eip
    - Holds address of first byte of next instruction to execute

### Processor Fetch-Execute Cycle

Basic cycle (same as every processor you've ever seen)

 while (running) {
 fetch instruction beginning at eip address
 eip <- eip + instruction length
 execute instruction
 }</li>

 Sequential execution unless a jump stores a new "next instruction" address in eip

### **Instruction Format**

- Typical data manipulation instruction
  - opcode dst,src
- Meaning is
  - dst <- dst op src</p>
- Normally, one operand is a register, the other is a register, memory location, or integer constant
  - Can't have both operands in memory can't encode two memory addresses in 1 instruction

### x86 Memory Stack

Register esp points to the "top" of stack

- Dedicated for this use; don't use otherwise
- Points to the last 32-bit doubleword pushed onto the stack (not next "free" dblword)
- Should always be doubleword aligned
  - It will start out this way, and will stay aligned unless your code does something bad
- Stack grows down

### **Stack Instructions**

push src

- esp <- esp 4; memory[esp] <- src (e.g., push src onto the stack)
- pop dst
  - dst <- memory[esp]; esp <- esp + 4 (e.g., pop top of stack into dst and logically remove it from the stack)
- These are highly optimized and heavily used
  - The x86 doesn't have enough registers, so the stack is frequently used for temporary space

### **Stack Frames**

- When a method is called, a stack frame is traditionally allocated on the top of the stack to hold its local variables
- Frame is popped on method return
- By convention, ebp (base pointer) points to a known offset into the stack frame
  - Local variables referenced relative to ebp
  - (This is often optimized to use esp-relative addresses instead. Frees up ebp; needs additional bookkeeping at compile time, not too hard)

# Operand Address Modes (1)

- These should cover most of what we'll need
  - mov eax,17
  - mov eax,ecx
  - mov eax,[ebp-12]
  - mov [ebp+8],eax

- ; store 17 in eax
- ; copy ecx to eax
- ; copy memory to eax
- ; copy eax to memory
- References to object fields work similarly put the object's memory address in a register and use that address plus an offset
- Remember: can't have two memory addresses in a single instruction

# Operand Address Modes (2)

In full generality, a memory address can combine the contents of two registers (with one being scaled) plus a constant displacement:

[basereg + index\*scale + constant]

- Scale can be 2, 4, 8
- Main use for general form is for array subscripting
- Example: suppose:
  - Array of 4-byte ints; address of the array A is in ecx; subscript i is in eax
  - Code to store ebx in A[i] mov [ecx+eax\*4],ebx

# dword ptr – Intel assembler

- Obscure, but sometimes necessary...
  - Not an issue with gnu/at&t since operand lengths are part of the opcodes
- If the assembler can't figure out the size of the operands to move, you can explicitly tell it to move 32 bits with the qualifier "dword ptr"

mov dword ptr [eax],[ebp-8]

Use this if the assembler complains

# Basic Data Movement and Arithmetic Instructions

mov dst,src
 dst <- src
add dst,src
 dst <- dst + src
sub dst,src
 dst <- dst - src
</pre>

inc dst

dst <- dst + 1</p>

dec dst

dst <- dst - 1</p>

neg dst

 dst <- - dst</li>
 (2's complement arithmetic negation)

# **Integer Multiply and Divide**

#### imul dst,src

- dst <- dst \* src</p>
- 32-bit product
- dst *must* be a register

#### imul dst,src,imm8

- dst <- dst\*src\*imm8</p>
- imm8 8 bit constant
- Obscure, but useful for optimizing array subscripts (but address modes can do simple scaling)

#### idiv src

- Divide edx:eax by src (edx:eax holds signextended 64-bit value; cannot use other registers for division)
- eax <- quotient</pre>
- edx <- remainder</pre>

#### cdq

 edx:eax <- 64-bit sign extended copy of eax

#### **Bitwise Operations**

and dst,src
dst <- dst & src</li>
or dst,src
dst <- dst | src</li>
xor dst,src

dst <- dst ^ src</p>

- not dst
  - dst <- ~ dst (logical or 1's complement)

#### Shifts and Rotates

#### shl dst,count

- dst shifted left count bits
- shr dst,count
  - dst <- dst shifted right count bits (0 fill)

sar dst,count

 dst <- dst shifted right count bits (sign bit fill)

#### rol dst,count

- dst <- dst rotated left count bits
- ror dst,count
  - dst <- dst rotated right count bits

### Uses for Shifts and Rotates

- Can often be used to optimize multiplication and division by small constants
  - If you're interested, look at "Hacker's Delight" by Henry Warren, A-W, 2003
    - Lots of very cool bit fiddling and other algorithms
  - But be careful be sure semantics are OK
- There are additional instructions that shift and rotate double words, use a calculated shift amount instead of a constant, etc.

#### Load Effective Address

- The unary & operator in C/C++ lea dst,src ; dst <- address of src</p>
  - dst must be a register
  - Address of src includes any address arithmetic or indexing
  - Useful to capture addresses for pointers, reference parameters, etc.
  - Also useful for computing arithmetic expressions that match r1+scale\*r2+const

### **Unconditional Jumps**

jmp dst
 eip <- address of dst</pre>

# **Conditional Jumps**

- Most arithmetic instructions set "condition code" bits in eflags to record information about the result (zero, non-zero, >0, etc.)
  - True of add, sub, and, or; but not imul, idiv, lea
  - Unlike MIPS, does not place result in a normal register

#### Other instructions that set eflags

cmp dst,src test dst,src

- ; compare dst to src
- ; calculate dst & src (logical
- ; and); doesn't change either

# Conditional Jumps Following Arithmetic Operations

| jz   | label | ; jump if result $== 0$ |
|------|-------|-------------------------|
| jnz  | label | ; jump if result != 0   |
| jg   | label | ; jump if result > 0    |
| jng  | label | ; jump if result <= 0   |
| jge  | label | ; jump if result >= 0   |
| jnge | label | ; jump if result < 0    |
| jl   | label | ; jump if result < 0    |
| jnl  | label | ; jump if result >= 0   |
| jle  | label | ; jump if result <= 0   |
| jnle | label | ; jump if result > 0    |

 Obviously, the assembler is providing multiple opcode mnemonics for several of the actual instructions

# Compare and Jump Conditionally

- Want: compare two operands and jump if a relationship holds between them
- Would like to do this

#### jmp<sub>cond</sub> op1,op2,label but can't, because 3-operand instructions can't be encoded in x86

(also true of most other machines for that matter)

# cmp and jcc

 Instead, use a 2-instruction sequence cmp op1,op2 jcc label
 where jcc is a conditional jump that is taken if the result of the comparison matches the condition cc

# Conditional Jumps Following Arithmetic Operations

| је   | label | ; jump if op1 == op2 |
|------|-------|----------------------|
| jne  | label | ; jump if op1 != op2 |
| jg   | label | ; jump if op1 > op2  |
| jng  | label | ; jump if op1 <= op2 |
| jge  | label | ; jump if op1 >= op2 |
| jnge | label | ; jump if op1 < op2  |
| jl   | label | ; jump if op1 < op2  |
| jnl  | label | ; jump if op1 >= op2 |
| jle  | label | ; jump if op1 <= op2 |
| jnle | label | ; jump if op1 > op2  |

 Again, the assembler is mapping more than one mnemonic to some machine instructions

### Function Call and Return

- The x86 instruction set itself only provides for transfer of control (jump) and return
- Stack is used to capture return address and recover it
- Everything else parameter passing, stack frame organization, register usage – is a matter of convention and not defined by the hardware

### call and ret Instructions

#### call label

- Push address of next instruction and jump
- esp <- esp 4; memory[esp] <- eip eip <- address of label</li>

ret

- Pop address from top of stack and jump
- eip <- memory[esp]; esp <- esp + 4</p>
- WARNING! The word on the top of the stack had better be an address, not some leftover data

#### enter and leave

 Complex instructions for languages with nested procedures

- enter can be slow on current CPUs best avoided
  - i.e., don't use it in your project
- leave is equivalent to

mov esp,ebp

pop ebp

and is generated by many compilers. Fits in 1 byte, saves space. Not clear if it's any faster.

# Win 32 C Function Call Conventions

- Wintel code obeys the following conventions for C programs
  - Note: calling conventions normally designed very early in the instruction set/ basic software design. Hard (e.g., basically impossible) to change later.
  - Note: Mac x86 has more restrictive stack frame alignment requirements
- C++ augments these conventions to handle the "this" pointer

# Win32 C Register Conventions

- These registers must be restored to their original values before a function returns, if they are altered during execution : esp, ebp, ebx, esi, edi
  - Traditional: push/pop from stack to save/restore
- A function may use the other registers (eax, ecx, edx) however it wants, without having to save/ restore them
- A 32-bit function result is expected to be in eax when the function returns
- Generated code can get away with bending the rules, but watch it when you call external C code
  - i.e., follow the rules...

# Call Site

#### Caller is responsible for

- Pushing arguments on the stack from right to left (allows implementation of varargs)
- Execute call instruction
- Pop arguments from stack after return
  - For us, this means add 4\*(# arguments) to esp after the return, since everything is either a 32bit variable (int, bool), or a reference (pointer)

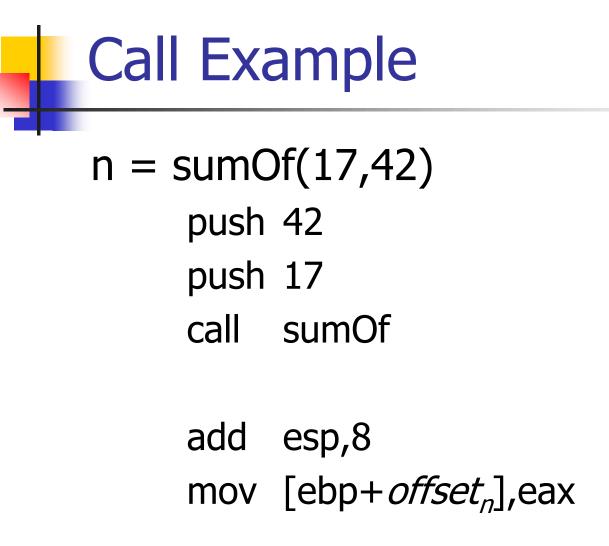

; push args

- ; jump &
- ; push addr
- ; pop args
- ; store result

### Callee

#### Called function must do the following

- Save registers if necessary
- Allocate stack frame for local variables
- Execute function body
- Ensure result of non-void function is in eax
- Restore any required registers if necessary
- Pop the stack frame
- Return to caller

# Win32 Function Prologue

- The code that needs to be executed before the statements in the body of the function are executed is referred to as the *prologue*
- For a Win32 function *f*, it looks like this:
  - f: push ebp ; save old frame pointer
    - mov ebp,esp ; new frame ptr is top of
      - ; stack after arguments and
      - ; return address are pushed
    - sub esp,"# bytes needed"
      - ; allocate stack frame

# Win32 Function Epilogue

- The *epilogue* is the code that is executed to obey a return statement (or if execution "falls off" the bottom of a void function)
- For a Win32 function, it looks like this:

mov eax,"function result"

esp,ebp

ebp

mov

pop

ret

| ; | put | result | in eax | if not | already |
|---|-----|--------|--------|--------|---------|
|---|-----|--------|--------|--------|---------|

- ; there (if non-void function)
- ; restore esp to old value
- ; before stack frame allocated
- ; restore ebp to caller's value
- ; return to caller

# **Example Function**

Source code int sumOf(int x, int y) { int a, int b; a = x;b = a + y;return b;

```
int sumOf(int x, int y) {
    int a, int b;
    a = x;
    b = a + y;
    return b;
}
```

### Assembly Language Version

;; int sumOf(int x, int y) {
;; int a, int b;
sumOf:
 push ebp ; prologue
 mov ebp,esp
 sub esp, 8

```
;; a = x;
mov eax,[ebp+8]
mov [ebp-4],eax
```

```
;; b = a + y;
mov eax,[ebp-4]
add eax,[ebp+12]
mov [ebp-8],eax
```

```
;; return b;
mov eax,[ebp-8]
mov esp,ebp
pop ebp
ret
;; }
```

#### **Coming Attractions**

- Now that we've got a basic idea of the x86 instruction set, we need to map language constructs to x86
  - Code Shape
- Then x86-64, gnu assembler, and MiniJava code generation and execution